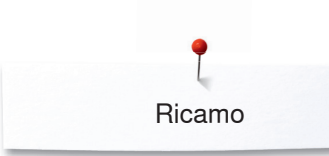

## **Ricamo**

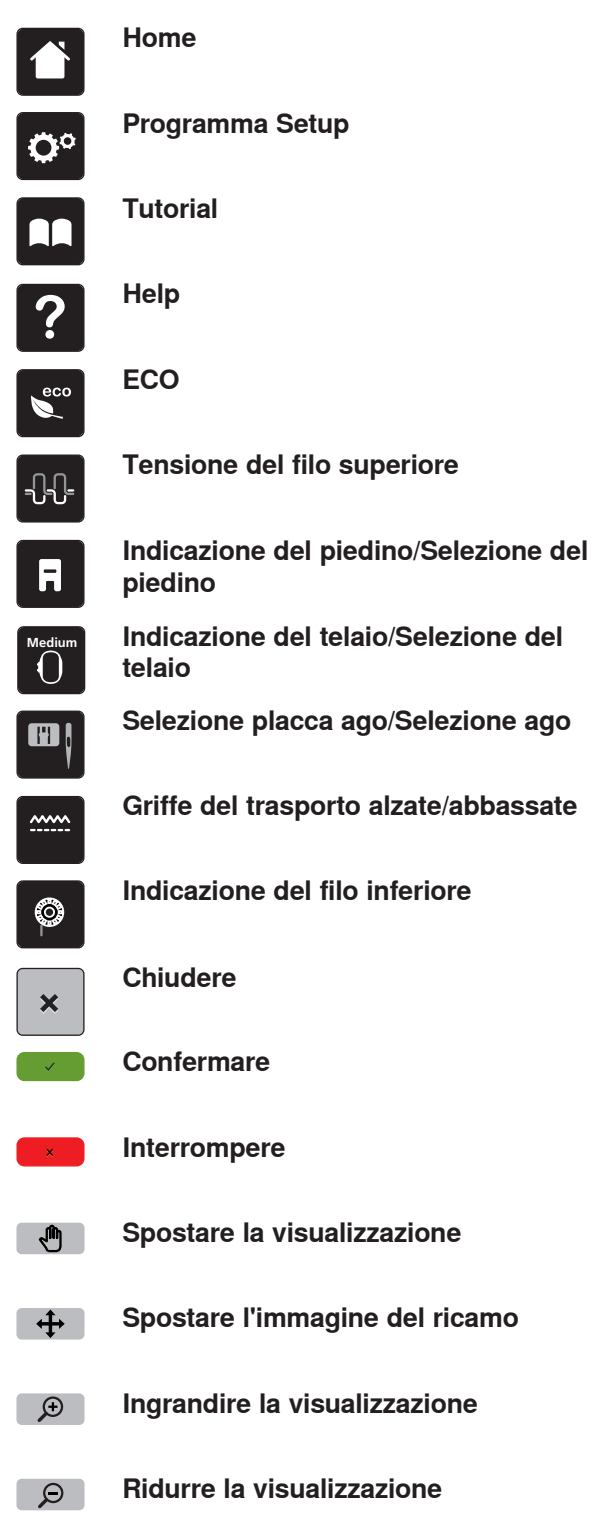

**Programma Setup**

**Indicazione del telaio/Selezione del** 

**Selezione placca ago/Selezione ago**

**Griffe del trasporto alzate/abbassate**

**Indicazione del filo inferiore**

**Confermare**

**Interrompere**

**Spostare la visualizzazione**

**Spostare l'immagine del ricamo**

**Ingrandire la visualizzazione**

**Ridurre la visualizzazione**

**Spostare il ricamo** $\ddot{+}$ 

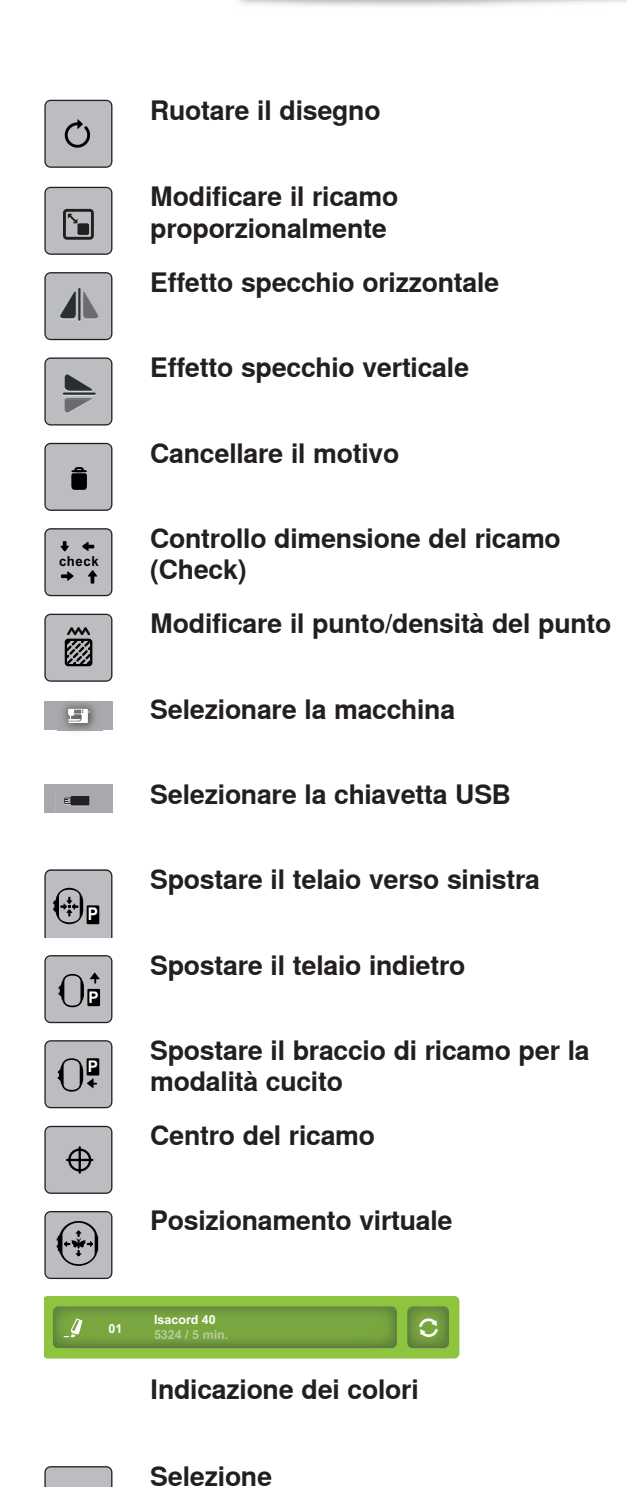

ò. **Imbastire**  $\Box$ 

 $\bigoplus$ 

**Spostare il telaio**

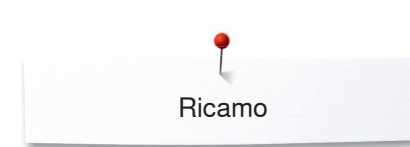

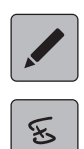

## **Modificare**

Controllo del ricamo dopo la rottura **del filo**

**Tagliare i punti di connessione**

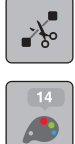

## **Colori**

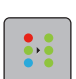

 $\bigcup_{\alpha\in\mathbb{N}}$ 

## **Ricamo mono- o multicolore**

**Ricamo**

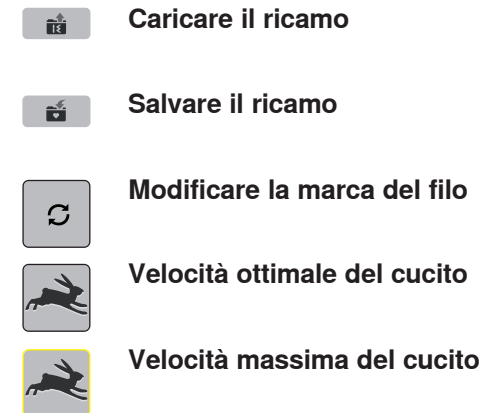

del cucito